## Ishida SR-2000a Touch Screen Scale and Printer Quick Setup Instructions

For those familiar with the Ishida SR-2000a Touch Screen scale, this document may be used as a quick reference guide. Simply refer to the Table of Contents below and go to the appropriate page for instructions. It may also be used as a source of detailed step-by-step instructions to setup and configure the scale.

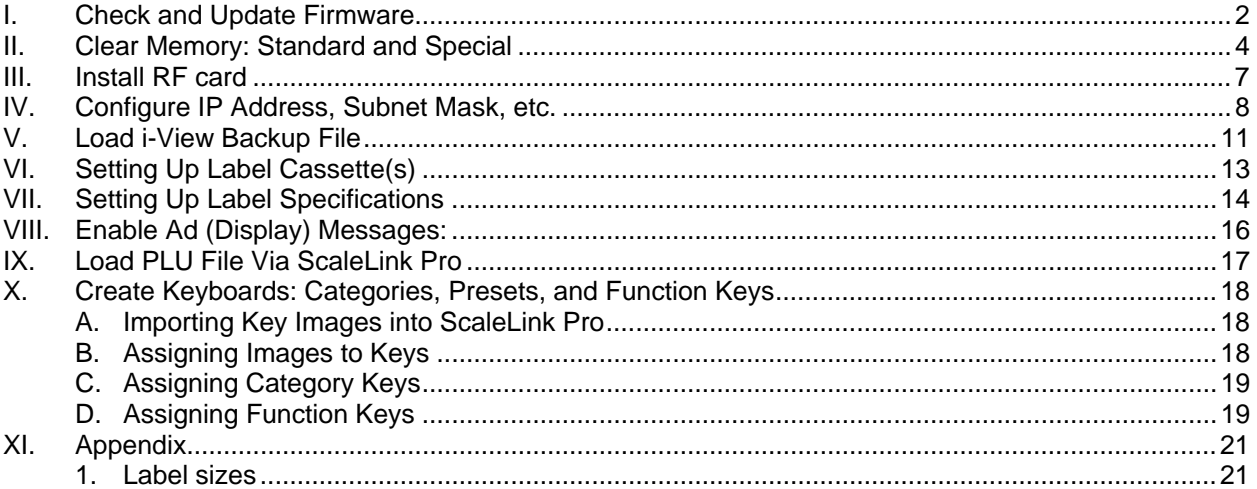

This is a "Table of Contents preview" for quality assurance

The full manual can be purchased from our store: https://the-checkout-tech.com/manuals/ishida/SR-2000a quick setup manual.html

And our free Online Keysheet maker: https://the-checkout-tech.com/Cash-Register-Keysheet-Creator/

HTTPS://THE-CHECKOUT-TECH.COM